## **Peupler les groupes d'un wiki : comment affecter les élèves?**

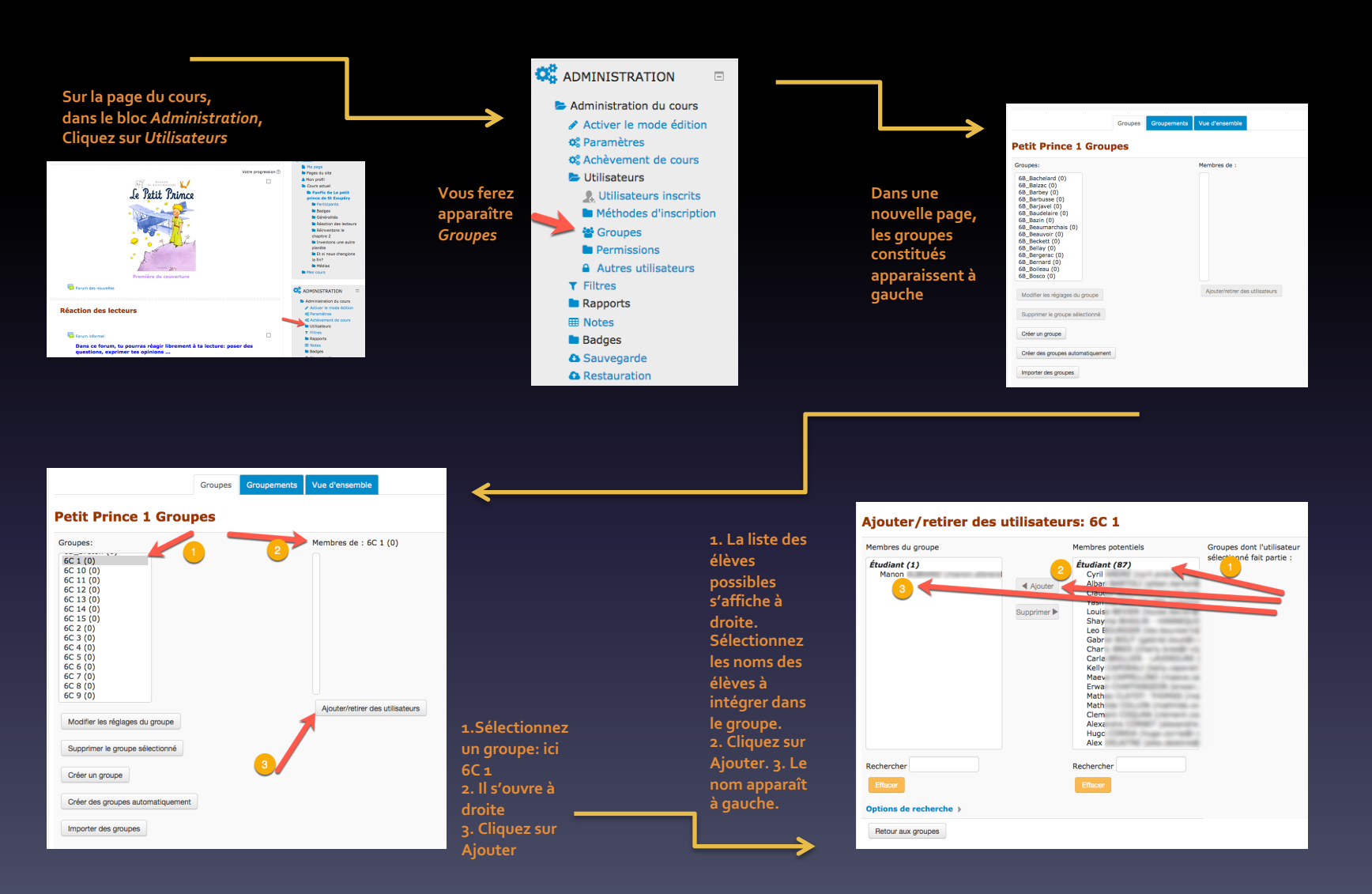

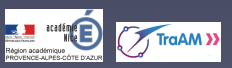